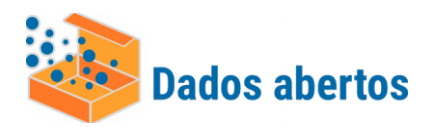

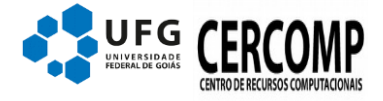

Versão 2.0 Autor: João Marcos Data: 31/03/2020 Atualizado em 01/11/2023

## **Conjunto de Dados**

Relação dos dados de Aluno do Censo da UFG. Contém dados (acadêmicos) de aluno para serem informados ao Censup/Inep – Censo da Educação Superior.

## Descrição dos campos

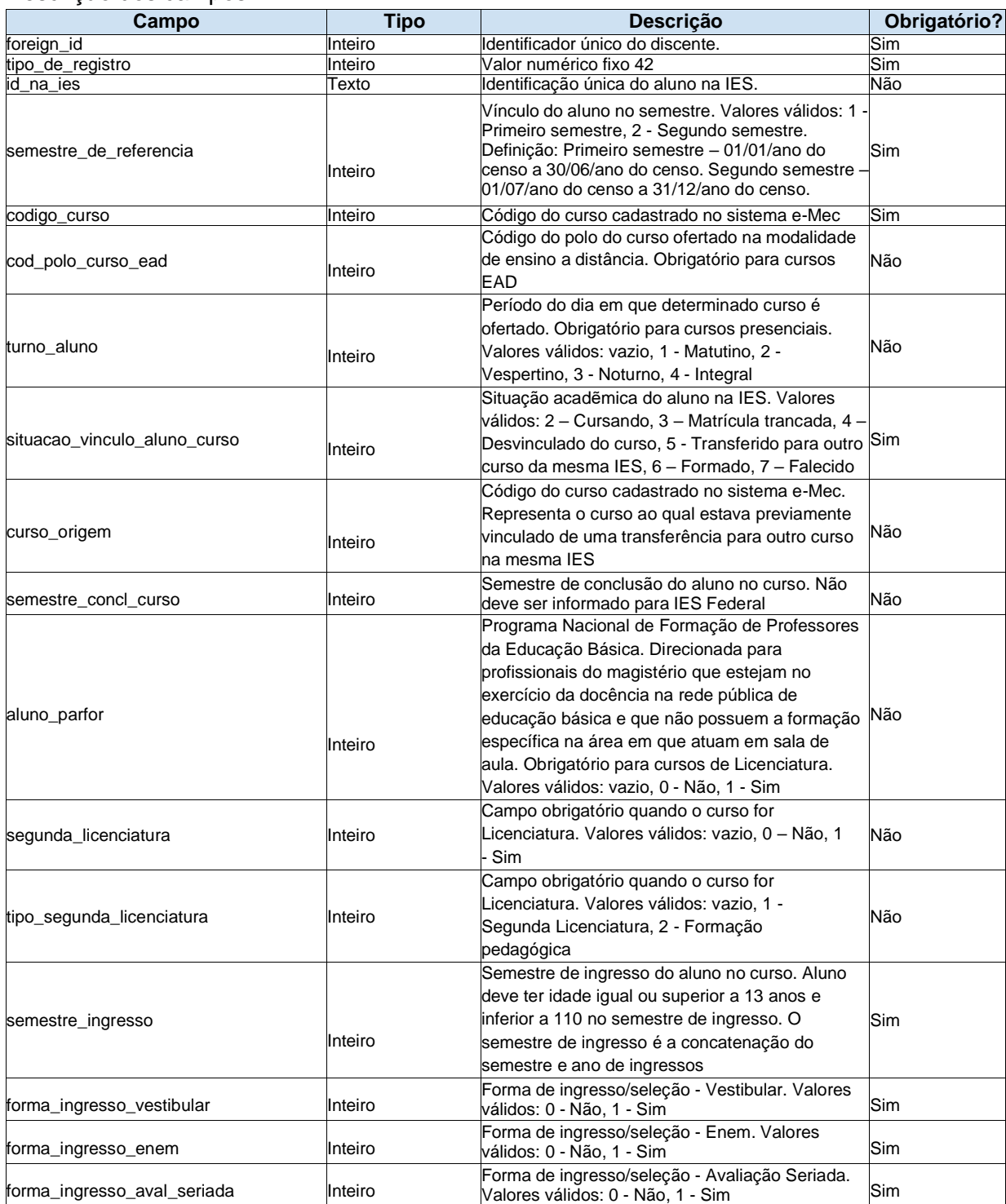

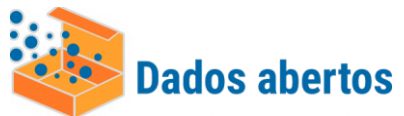

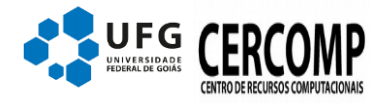

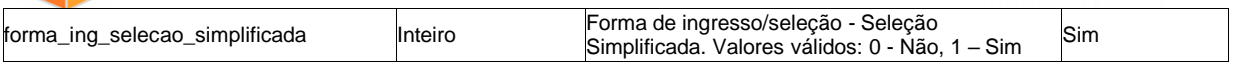

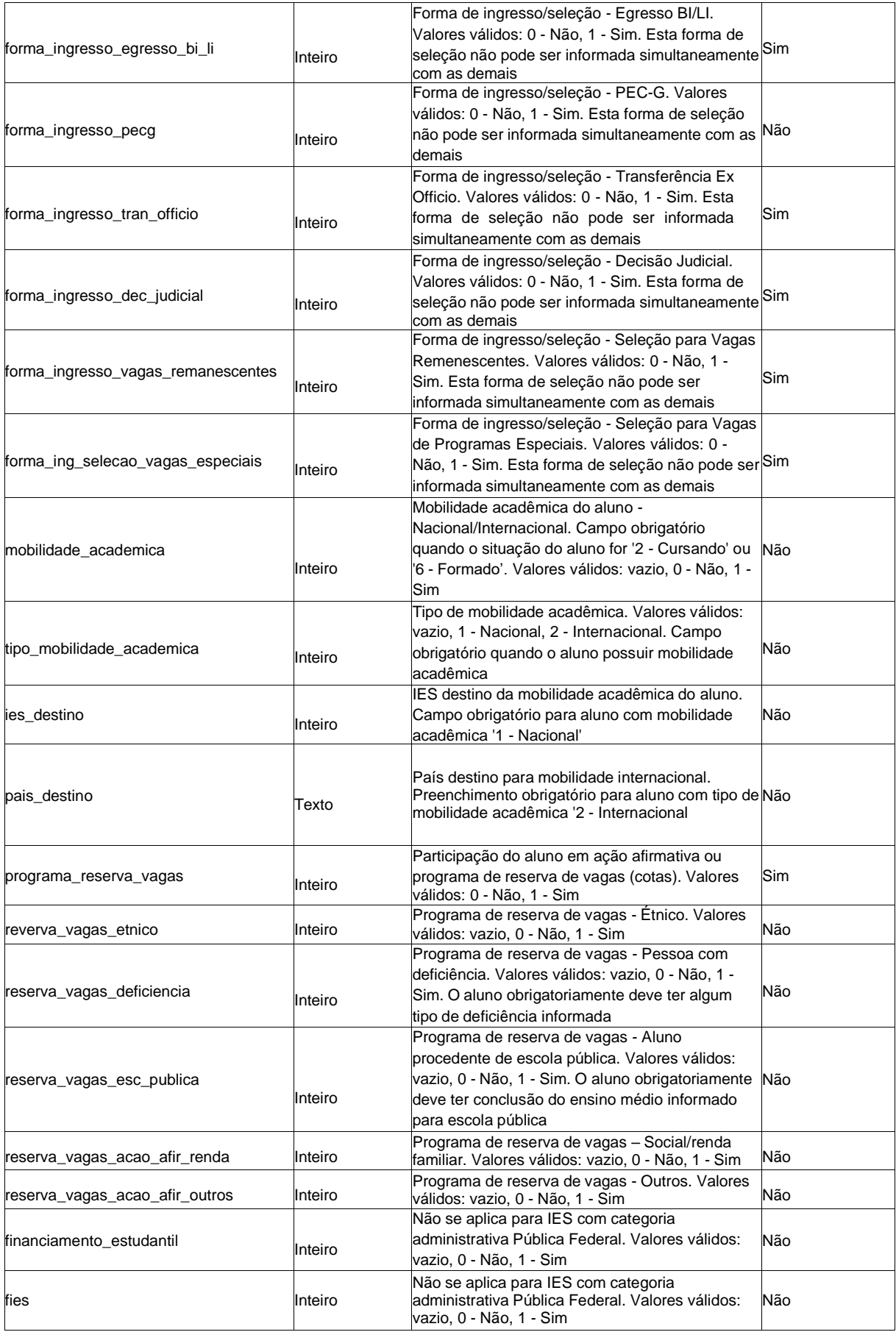

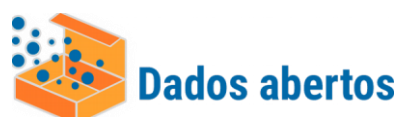

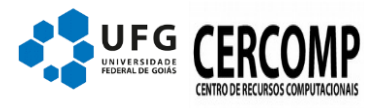

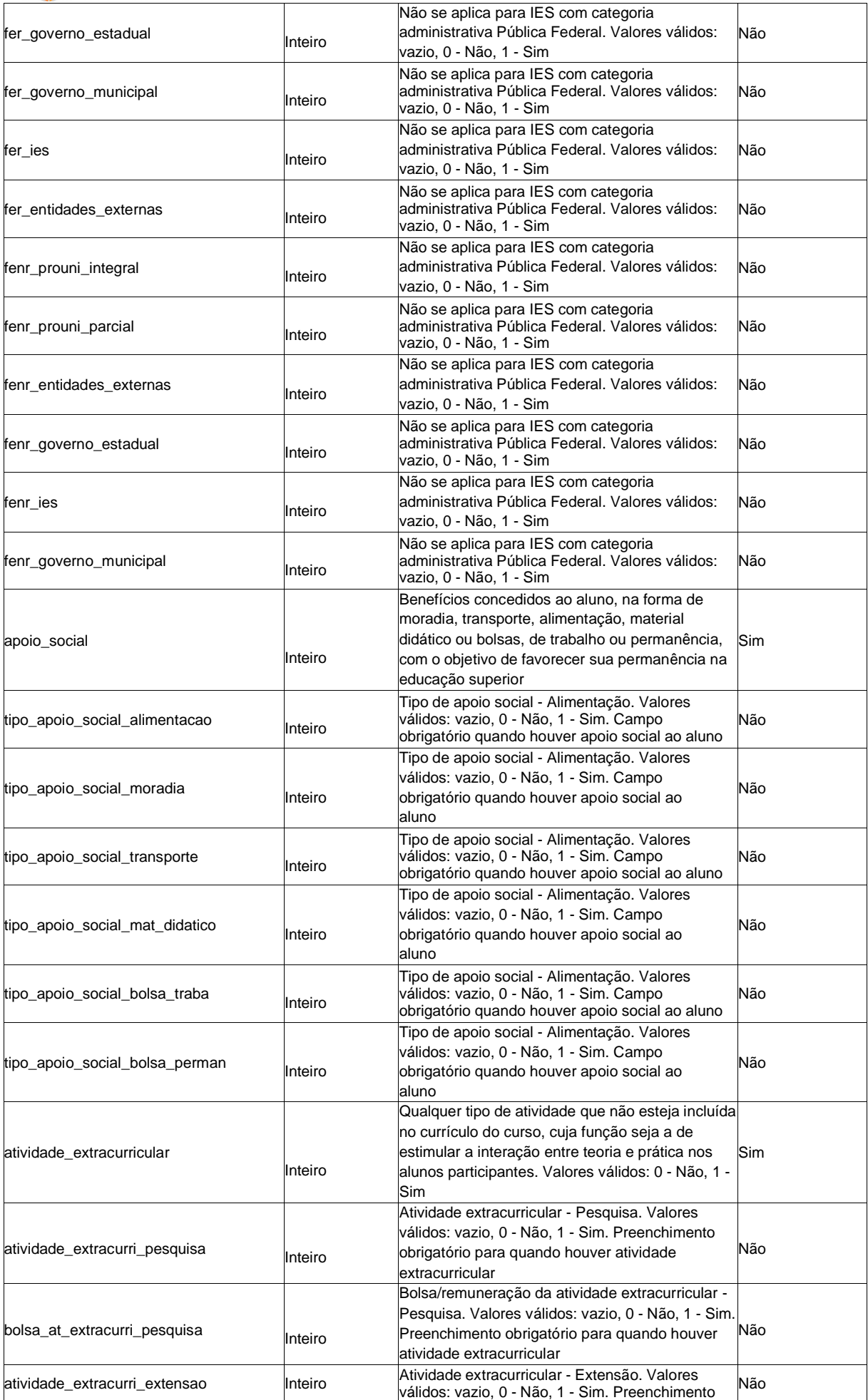

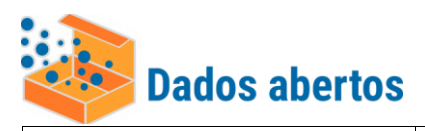

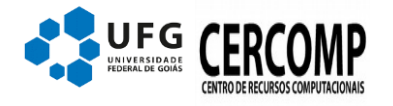

 $\top$ 

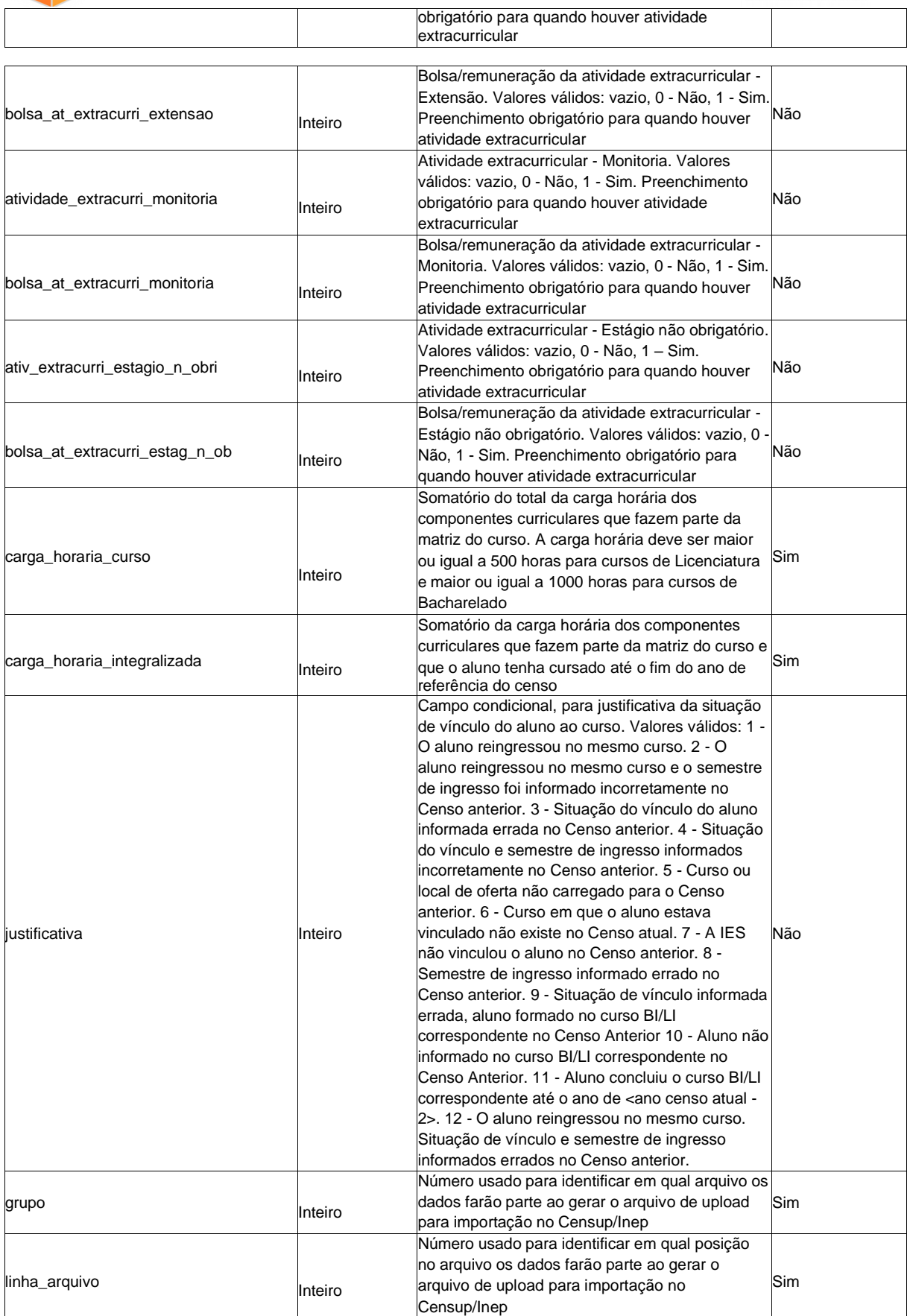